# **abuledu-fiches-apazapa - Task - Tâche #979**

# **Fiches pour les élèves : passage des brouillons de novembre aux fiches relookées**

09/12/2010 21:27 - Annie Lesca

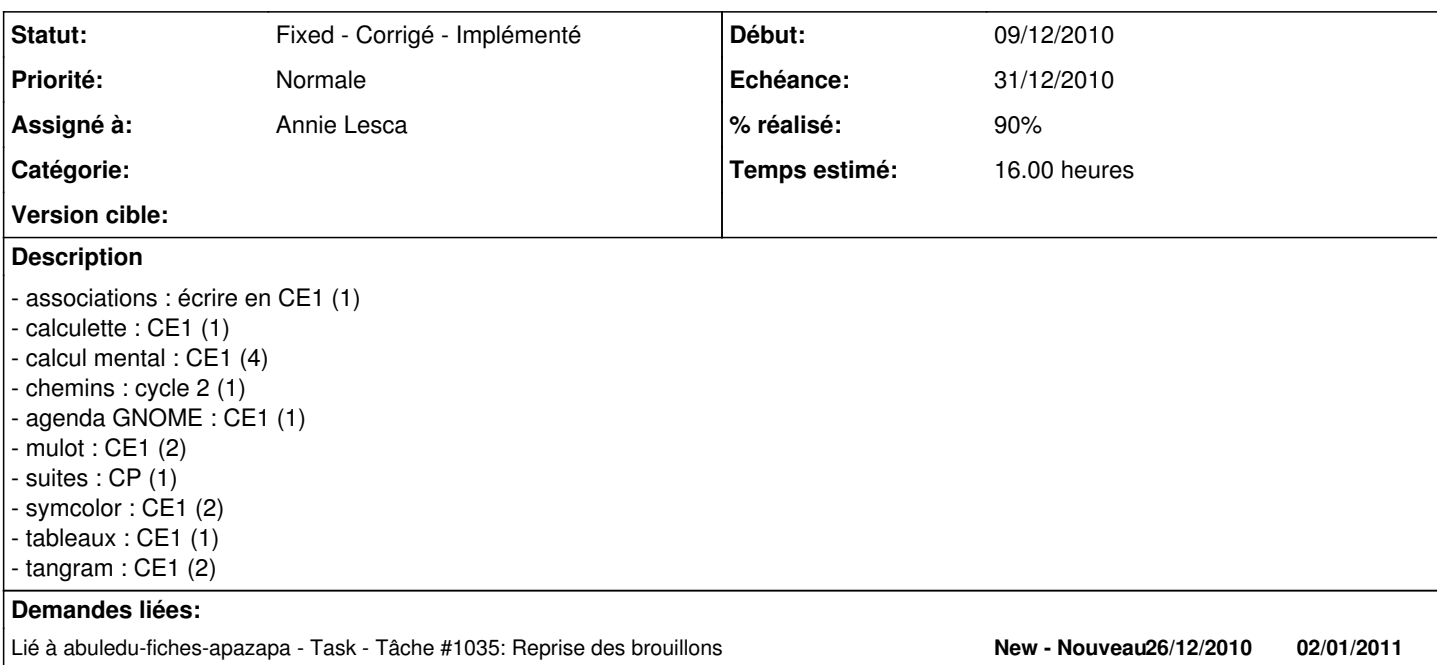

### **Historique**

## **#1 - 24/12/2010 23:40 - Annie Lesca**

*- % réalisé changé de 20 à 80*

Au lieu de relooker les anciennes, je suis partie de 0 avec un projet aller-vocabulaire pour les exercices de janvier-février.

Ça va 100 fois moins vite que pour la page accueil et j'y ai passé trois journées.

Il a fallu que j'apprenne de nelles commandes d'openoffice, (merci à la famille pour leur patience) et que je me construise une forte de page-type avec deux demi-pages centrées chacune sur environ trois liens images-textes, le tout matérialisé par des flèches au début pour que je visualise mieux.

je viens de déposer en documents les trois premières fiches-élèves : dico, mots-étiquettes et contraires. Il faudrait que je trouve un titre aussi sympa que "Kapodico" pour chacune. A suivre.

Il me reste à faire préfixes/suffixes.

La fiche-prof prend forme, pb un tableau avec les durées etc... de chaque exercice.

## **#2 - 25/12/2010 11:14 - Annie Lesca**

*- Fichier aller\_contraires.odt ajouté*

La nuit fut bénéfique pour mon cerveau : maquette satisfaisante à l'oeil - première partie : démarrage (avec lancement du logiciel etc...)

il ne reste plus qu'à trouver deux titres sympas, ce sera pour un brainstorming de ryxeo la semaine prochaine, pour l'instant j'ai mis

<sup>-</sup> deuxième partie : les activités

"mise en route" et "au travail !"

et à peaufiner le look, avec des cadres aux bords arrondis par exemple, comme dirait Arnaud, des flèches moins directives etc...

#### **#3 - 25/12/2010 11:31 - Annie Lesca**

*- Fichier aller-synonymes.odt ajouté*

avec les flèches un peu moins grosses, fiche suivante sur les synonymes

### **#4 - 25/12/2010 17:15 - Annie Lesca**

*- Fichier aller-prefixes.odt ajouté*

fiche sur les préfixes.

j'ai perdu bcp de temps parce que j'ai travaillé sur les copies au lieu de l'original d'arnaud. Il faut que je fasse l'inverse, travailler sur l'original et ne copier fiche par fiche qu'à la fin, pour garder une trace et pourvoir envoyer la mise en page.

il ne manque que le bandeau du haut.

je mets les commentaires de images du bas dans des cases de texte.

# **#5 - 25/12/2010 18:32 - Annie Lesca**

- *Fichier allerCE1-suffixes.odt ajouté*
- *% réalisé changé de 80 à 90*

dernière fiche-élève "suffixes"

il restera à valider, et pb à remplacer les flèches par des numéros ou des ronds.

#### **#6 - 05/01/2011 20:45 - Annie Lesca**

*- Statut changé de Assigned - En cours à Fixed - Corrigé - Implémenté*

# **Fichiers**

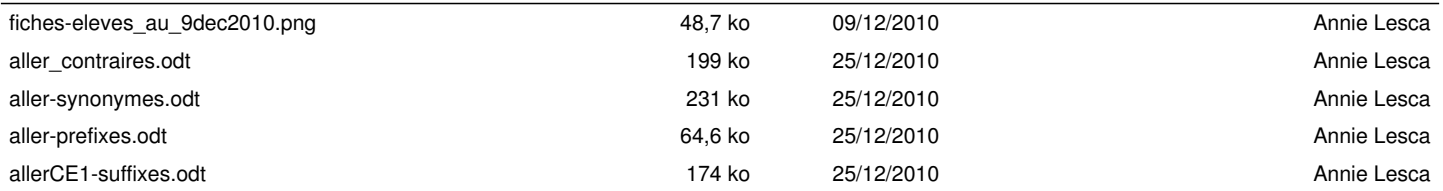